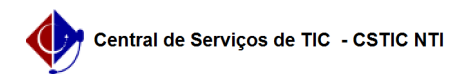

## [Tutorial] - Gestor - Etapa 3 - Como realizar a apuração de uma eleição 30/04/2024 09:55:38

## **Imprimir artigo da FAQ**

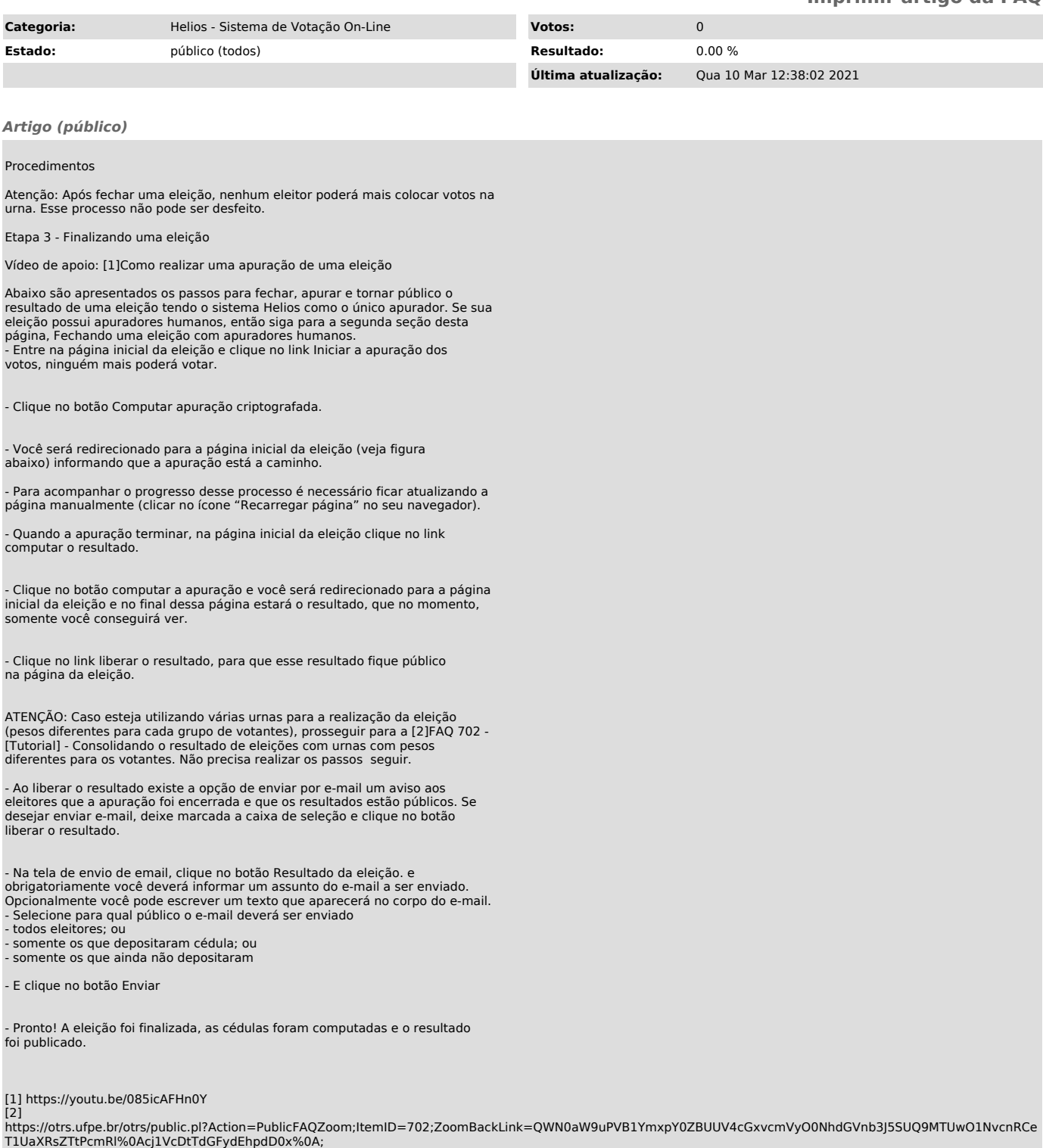